**AutoCAD Crack With Product Key [32|64bit] Latest**

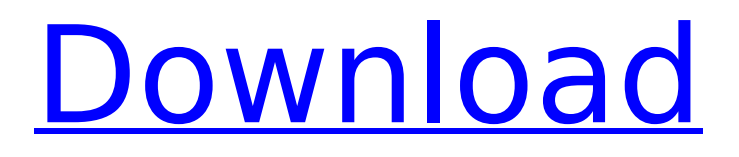

# **AutoCAD Crack Incl Product Key Download [32|64bit]**

According to the company, AutoCAD Torrent Download is used in design, engineering, architecture, construction, maintenance, transportation, and other fields. The software is available in several editions with different levels of functionality. All versions support the EPS, PDF, and DXF file formats. The AutoCAD Free Download features At the basic level, AutoCAD Crack Mac is a 2D vector-graphics editor, which means that the program is ideal for designing mechanical drawings and structures. However, AutoCAD Cracked 2022 Latest Version is a general-purpose program and can be used for a variety of drawing tasks. The application is extensible through add-ons, which let you extend the functionality of AutoCAD. You can download AutoCAD add-ons from the Autodesk website. In order to use a particular add-on you need to install it first, and then you can start using the add-on in your AutoCAD project. It is the standard way of working with the software in general. Rigid Body is one of the most common add-ons. It is used to make the drawings stable and prevent over-penetration by making a copy of the model, updating it, and then moving it back to its original position. According to Autodesk, there are three common types of CAD software: 1. Vector-based software, 2. 2D drafting software, 3. 3D modeling software. Autodesk once released a roadmap with its future plans. According to this roadmap, AutoCAD is shifting from a 2D CAD to 3D software. As we explained in our AutoCAD 2016: What's New? article, the next version of AutoCAD (version 2019) is set to release in 2020 and will be a 3D program. You can read more about it in the What's New in AutoCAD 2019 article. Following are the major features of AutoCAD, version 2019, according to the official Autodesk website: Elevation Extends 2D drafting to encompass the common 3D modeling tasks, including block and surface drawing, complex assembly and 3D model manipulation, surface and box modeling, surface and solid modeling, as well as multi-block and mesh modeling. Fully supports 2D drafting, 3D model manipulation, 3D modeling, and 3D printing. Accelerates all 3D and 2D drafting tasks, as well as editing,

#### **AutoCAD Crack+ Serial Number Full Torrent Latest**

AutoCAD For Windows 10 Crack history The history of the application, before the company acquisition by Autodesk, was as follows: Release history See also Autodesk 3D Studio Max Autodesk AutoCAD Free Download Architecture Autodesk AutoCAD Crack For Windows LT Autodesk Civil 3D Autodesk Inventor Autodesk Navisworks Autodesk Revit References External links Category:AutoCAD Download With Full Crack Category:1990 software Category:Computer-aided design software Category:AutoCAD applications Category:3D graphics software Category:C++ software Category:3D graphics software Category:3D animation software Category:Windows graphics-related software Category:MacOS graphics software Category:Proprietary software Category:Building information modeling Category:Computer-aided design software for Windows Category:3D graphics software for Linux Category:2017 mergers and acquisitionsQ: How to create a list containing another list in Python? I have a nested list such as follows: [[['item1'], [['item2'], [], []], [[], [], []]] I want to create a new list with those same values (i.e. with item1 and item2 on their own sublists) so that it looks like: [[item1], [item2]] I'm trying to do this using the list.extend() method but I'm not sure how to do this in the case of an arbitrary number of lists inside of the outer list. What's the best way to do this? A: You can use:  $I = [[['item1'], [['item2'],[], []], [[],[], [[], []]]$  new  $I = [[[[i[0]]$  for i in l] for i in range(2, len(l)+1)] Output: [[['item1'], ['item2']]] In a polymerization process for producing a polymer such as polyolefins by the use of a polymerization vessel such as a continuous stirred tank reactor (CSTR), a loop reactor, or the like, a polymer slurry in which a raw material monomer is polymerized is caused to flow within the polymerization vessel. To effectively remove a heat ca3bfb1094

## **AutoCAD Crack + 2022 [New]**

Create a new file. Activate the file and select the type of file. Create your file. Revert to the default file. How to convert the file to Autocad 2018 The file created in step 2 must be imported using Autocad 2018. This import creates a new document where the file is stored in the system. Open Autocad 2018. Click on Manage. Click on Open. Click on Manage Documents. Click on Select document. Click on Open. Click on Add. Click on Choose from file. Open the file. Click on Open. Choose the document type as was set in step 3. Choose the file to open. Click OK. How to create a drawing from a vector format The process in the document can be implemented on the following cases: Vector Drawing: The file contains elements that are defined by points (thus creating a vector drawing). Raster Drawing: The file contains elements that are defined by pixels (thus creating a raster drawing). Vector Drawing with Raster: The file contains elements that are defined by points (thus creating a vector drawing) and contains elements that are defined by pixels (thus creating a raster drawing). Raster Drawing with Vector: The file contains elements that are defined by pixels (thus creating a raster drawing) and contains elements that are defined by points (thus creating a vector drawing). How to create a new Drawing A new drawing is a composition of layers. Each layer can contain all objects, or just a selection of the objects. Create a new drawing. Open Autocad. Click on Draw. Click on Draw a simple line or block. Open the polyline tool (polyline). Set the hatch type and the hatch scale. Click on Start. Select the line. Click on Save and Close. Click on Save as. Give a name to your drawing. Enter a location for your drawing. Click on Save. To edit the drawing, it must be opened using the following procedure: Open the drawing. Click on Open in the menu. How to change the dimensions The following process will change the dimensions of a drawing: Open the drawing. Click on edit. Click on Dimensioning tool. Select the dimensioning tool and enter the dimensions for the dimension.

## **What's New In?**

Add a digital signature to your drawings to document and secure the work of others. (video: 4:12 min.) Markup Assist More precise control over the number and placement of section breaks. Add, delete, and modify section breaks at any time and by dragging any two handles on the section break (video: 1:10 min.) Visual enhancements and new features in the 2D Drafting Toolbars. Visual enhancements include curved arrows, improved grip, easier-to-use pull-down menus and toolbars, visual consistency for standard and custom toolbars, and performance improvements. New features in the 2D Drafting Toolbars include an expanded Ribbon, a Display Panel for annotations, and an Exporter for exporting 2D drawings to images. New tools for spline modeling include an Eyedropper tool to quickly select a control point, a Click-to-Split tool, and a Click-to-Straighten tool. Additionally, design features such as spline-driven section breaks and tessellation provide added flexibility when spline modeling. (video: 2:47 min.) Model animations: Add animation to your models to improve the experience of interactivity with your 2D drawings. (video: 4:22 min.) Add animation to your models to improve the experience of interactivity with your 2D drawings. (video: 4:22 min.) Use a new, powerful Grasshopper-like modeling tool to create 3D models in your drawings. The Grasshopper is the first tool that is native to AutoCAD and lets you create 3D models easily. (video: 2:30 min.) Use a new, powerful Grasshopper-like modeling tool to create 3D models in your drawings. The Grasshopper is the first tool that is native to AutoCAD and lets you create 3D models easily. (video: 2:30 min.) Mesh creation and editing Optimized for performance, AutoCAD now creates and works with meshes. Mesh models add surface texture, more sophisticated collision behavior, and can be used to simulate sand or other granular surfaces, as well as water flow and other fluid flow simulations. Mesh models can be used in a variety of ways, including as a part of a single surface, to simulate embossed material or very rough surfaces, or as individual surfaces. (video: 2:50 min.) Optimized for

## **System Requirements For AutoCAD:**

OS: Windows 8.1/Windows 7/Windows Vista (32/64-bit) CPU: Intel Core i3 2.0GHz or faster RAM: 4GB Hard Disk: 30GB Video Card: 512MB or higher Saving data from Wolfenstein II: The New Colossus Saving data from Wolfenstein II: The New Colossus (Windows) Hints and strategies: • Save when you have the opportunity to do so. There is no need to rush to save and risk being

Related links:

<https://www.arunachalreflector.com/2022/07/23/autocad-20-1-crack-activator-free-x64/> <https://www.theblender.it/wp-content/uploads/2022/07/AutoCAD-27.pdf> https://dailytimespro.com/wp-content/uploads/2022/07/AutoCAD\_Free\_Updated.pdf <https://romans12-2.org/autocad-crack-45/> <https://efekt-metal.pl/witaj-swiecie/> [https://hyenanewsbreak.com/wp](https://hyenanewsbreak.com/wp-content/uploads/2022/07/AutoCAD_Activation_Code_With_Keygen_Latest.pdf)[content/uploads/2022/07/AutoCAD\\_Activation\\_Code\\_With\\_Keygen\\_Latest.pdf](https://hyenanewsbreak.com/wp-content/uploads/2022/07/AutoCAD_Activation_Code_With_Keygen_Latest.pdf) <http://www.ambulatorioveterinarioiaccarino.it/wp-content/uploads/2022/07/sasphil.pdf> <https://zariembroidery.com/wp-content/uploads/2022/07/AutoCAD-14.pdf> <https://www.happy-energy.it/wp-content/uploads/2022/07/AutoCAD-6.pdf> [https://toserba-muslim.com/wp](https://toserba-muslim.com/wp-content/uploads/2022/07/AutoCAD__Crack__With_Registration_Code.pdf)[content/uploads/2022/07/AutoCAD\\_\\_Crack\\_\\_With\\_Registration\\_Code.pdf](https://toserba-muslim.com/wp-content/uploads/2022/07/AutoCAD__Crack__With_Registration_Code.pdf) <https://bodhibliss.org/autocad-crack-x64-5/> <https://resistanceschool.info/autocad-2023-24-2-crack-activator-download/> <https://lectomania.com/wp-content/uploads/2022/07/AutoCAD-15.pdf> <https://voyageuroutdoors.com/wp-content/uploads/2022/07/broliz.pdf> [https://blagik.com/wp-content/uploads/2022/07/AutoCAD\\_\\_Crack\\_\\_-1.pdf](https://blagik.com/wp-content/uploads/2022/07/AutoCAD__Crack__-1.pdf) <http://thingsforfitness.com/autocad-crack-free-license-key-free-april-2022/> <https://mbshealthyliving.com/autocad-crack-download/> [https://advantageequestrian.com/2022/07/autocad-incl-product-key-free-download-for-pc](https://advantageequestrian.com/2022/07/autocad-incl-product-key-free-download-for-pc-updated-2022/)[updated-2022/](https://advantageequestrian.com/2022/07/autocad-incl-product-key-free-download-for-pc-updated-2022/)

[https://saungbibit.com/wp-content/uploads/2022/07/AutoCAD\\_Crack\\_\\_2022Latest.pdf](https://saungbibit.com/wp-content/uploads/2022/07/AutoCAD_Crack__2022Latest.pdf) <https://ramseyfarmauction.com/2022/07/23/autocad-23-0-crack-free-license-key-free-pc-windows/>